001Micron NTFS Data Recovery Activation Code Download For PC

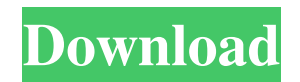

# **001Micron NTFS Data Recovery Crack Activation Download For PC**

001Micro NTFS Data Recovery is designed to help users quickly and easily recover data lost or deleted due to power failure, virus attack, corruption or partition loss. With this software, users can do quick NTFS disk drive undelete with just one click. What's more, this professional software is featured with powerful data recovery algorithm and easy to use interface. It can undelete all data in NTFS file system without losing anything. 001Micro NTFS Data Recovery supports automatic undeleting any lost NTFS file system partitions, such as recovery of MBR, MFT, boot sector, NT boot file, lost NTFS partition file or NTFS empty recycle bin folder. It can scan the whole hard drive to recover lost NTFS partition with advanced search or the standard search. This software can recover all damaged file, folder or group of file and folder, and recover file with deep scanning option. User can preview each undeleted file and folder to ensure the output file's file is free of damage or not. What's more, the recovered data will be placed in a new and safe partition, so users can boot the recovered computer with ease. This software is safe and easy to use, users just have to click the Undelete button to start data recovery. 1. Scan the entire hard drive: - With one click you can scan the whole hard drive - The Standard Scan will recover data from your hard drive, if the partition table is damaged - The Advanced Scan will recover damaged NTFS file system, MFT and boot sector 2. Undelete the partition: - Quick Recovery mode allows you to recover the deleted or corrupted partition(s) in a few minutes - A quick scan of the entire partition will be conducted - Recovery progress will be displayed - You can preview the recovered files to check the quality - Undelete completed automatically 3. Undelete File or Folder: - Recover files, folders or groups of files - Preview each file to check the quality - You can preview each folder or group of file to check the quality - You can set the preview/real output ratio, for example, 80% will show you the preview while the other 20% will be saved to the new partition - It will automatically save the output file or folder at the original folder - You can preview each file or folder to check the quality - You can preview each group of file to check the quality - You

# **001Micron NTFS Data Recovery Crack**

This software allows you to reset keyboard macro and disable/enable the keyboard macro of windows. This product is a small, easy to use, freeware program that's the answer to most of your keyboard problems. Using KEYMACRO you can disable and enable a series of key presses and mouse clicks that you can run a macro recording or run a macro that can help automate the most common keyboard tasks. MACRORECORDER Description: The RECORDER program is used for recording keyboard macros from a video camera or from a sound file that you import. You can then save these macros to a text file or copy them to a floppy disk. The recorded macros can be saved to a text file, which can then be imported into a text editor or another application. The macros can also be exported as a text file for use with other programs. MACRO RECORDING  $&$  EXPORTATION: You can record macros by pressing the keys you want to record. The recorded macros can be exported as a file that you can use with other programs. In addition, you can create or import a sound file, import a movie file, or import and edit a text file. Special Keyboard Support: These macros can be run while you are typing on the keyboard and can be accessed even if your keyboard's screen is turned off. The RECORDER program can work with most common keyboard interfaces, including SCSI, PS/2, USB, and serial ports. Multimedia Support: You can record video and sound from analog and digital video and audio inputs and outputs. MEDIA RECORDER Description: Media Recorder is a fast and easy-to-use software that let users easily record video and audio. The Media Recorder is designed for novice users as well as for advanced users who want to create their own home video. The program supports different

video and audio formats. Users can import video and audio files into the program as well as record the sound or video from analog and digital video and audio inputs and outputs. Special Keyboard Support: These macros can be run while you are typing on the keyboard and can be accessed even if your keyboard's screen is turned off. The RECORDER program can work with most common keyboard interfaces, including SCSI, PS/2, USB, and serial ports. Multimedia Support: Users can import video and audio files into the program as well as record the sound or video from analog and digital video and audio inputs and outputs. 1d6a3396d6

#### **001Micron NTFS Data Recovery**

- Recover lost files from Linux, Windows and OS/2 operating systems - Supports NTFS, FAT, VFAT, exFAT and more than 4 Gb FAT and FAT32 file systems - Supports all disk drives such as IDE, SATA, SCSI and more - Safe and fast NTFS data recovery with recovery after lost MBR, boot sector or folder entries and undelete even after emptied recycle bin - Supports all versions of Windows OS from 2000 to 2008 - Undelete NTFS partition directly even from deleted or emptied recycle bin - Scan and recover deleted files and folders from all file systems including NTFS, FAT, FAT32 and exFAT - Export the recovered files as JPEG, TIF, GIF, BMP, DOC, XML, HTML and PDF formats - High compression ratio with original file size - Support all major storage disks brands including Western digital, Seagate, Toshiba, Maxtor in different major capacity drives - Undelete and recover files even after the emptied recycle bin - Non-destructive and safe solution - Safe and easy to use with user-friendly interface - NTFS Data Recovery is one of the leading software solution for NTFS data recovery. Recover files, folders and partitions from FAT/FAT32/NTFS/VFAT/exFAT file systems - Recover files from FAT, FAT32 and NTFS file systems - Recover files and folders from all versions of Windows and Linux operating systems. - Recover even from empty recycle bin files in OS/2 - Recover files and folders from any location on the hard disk drive - Restore files even when the deleted or emptied recycle bin - Undelete files and folders even when deleted or emptied recycle bin - Scan and recover deleted files and folders from all file systems including NTFS, FAT, FAT32 and exFAT - Scan all internal and external partitions with NTFS Data Recovery - Scan and recover deleted files from hard disk drive and removable media (e.g. CDs/DVDs, USB flash drives) - Scan and recover deleted files even when emptied recycle bin - Scan and recover deleted files and folders from all partitions with NTFS Data Recovery - Scan all hidden files on the hard disk drive and removable media - NTFS Data Recovery supports all major storage disks brands including Western digital, Seagate, Toshiba, Maxtor in different

### **What's New in the?**

NTFS Data Recovery is a powerful and easy to use software application that can help you recover lost, deleted, formatted or corrupted files from NTFS file systems. The software is very easy with support to all major storage disks brands including Western digital, Seagate, Toshiba, Maxtor in different major capacity drives. NTFS Data Recovery safely undelete and provide users with easy to use interface and scans the disk drive with the standard search and advance search option and perform recovery after the loss of MBR, Boot sector or FAT directory entries or when emptied recycle bin folder. The data recovery algorithms used in the software makes the recovery process fast and easy to use with support to all disk drives including SATA, SCSI (Serial ATA) and IDE. The software is safe, non-destructive easy to use solution that helps you to recover lost files and folders easily. Features: - Undelete files, folders, media, partitions and entire disk drive - Recover deleted files, folders, photos, videos and documents by scanning entire disk drive with different recovery algorithms - Recover files from hard disks, hard disks (SATA, IDE, SCSI), USB memory drives, CD/DVD, external hard disk drives, memory card and any other storage device - File/Folder Recovery with advance search options to recover deleted folders, photo, videos and media files from any storage device - With support to all major brands and storage disks for your data recovery - Easy to use with simple, user-friendly and easy to navigate interface About: NTFS Data Recovery has been successfully used to recover lost files and folders from various storage devices including hard disks, hard disks (SATA, IDE, SCSI), USB memory drives, CD/DVD, external hard disk drives, memory card and any other storage device.

The software is safe, non-destructive and easy to use for data recovery without damaging your data and your original data remains intact after recovery. NTFS Data Recovery is tested for compatibility with all windows operating systems and Linux based operating systems such as Windows 7, Windows 8, Windows 10, Mac OS X and Linux. You can also recover data from smartphones and tablets as well using the software. System requirements: NTFS Data Recovery is a very lightweight software that takes up less than 5 MB of space, it is designed to run in a systems with resource less than 512 MB. Recommended Windows environment includes Windows XP, Windows Vista, Windows 7, Windows 8, Windows 10. The software works on all supported systems that includes Acer, ASUS, Apple, Compaq, Dell, Gateway, IBM, HP, Lenovo, Nokia, Toshiba, Sony and all other brands. System and hardware requirements: NTFS Data Recovery is a very lightweight software that takes up less than 5 MB of space, it is designed to run in a systems with resource less than 512 MB. Recommended Windows environment includes

### **System Requirements:**

Minimum: OS: Windows 7 (32-bit / 64-bit) CPU: Intel Core 2 Duo 2.8 GHz / AMD Athlon XP X2 2.8 GHz RAM: 1 GB HDD: 25 GB DirectX: Version 9.0 Additional Notes: 16:9 display option. Resolution 1920x1080, or higher If you are experiencing issues with the patch, please visit our Support forum for assistance. Thanks, and enjoy! If you have any issues with the

Related links:

<https://www.zoekplein.be/wp-content/uploads/2022/06/CrashPlan.pdf> [https://mykingdomtoken.com/upload/files/2022/06/g5ZchBkG7SDqH3gtifc2\\_07\\_9f25b5e83f89a6d2ffd24c7483171f9f\\_file.pdf](https://mykingdomtoken.com/upload/files/2022/06/g5ZchBkG7SDqH3gtifc2_07_9f25b5e83f89a6d2ffd24c7483171f9f_file.pdf) <http://eventaka.com/?p=828> https://attitude.ferttil.com/upload/files/2022/06/jMMMYYJqZOVCGd4n15Bq\_07\_9f25b5e83f89a6d2ffd24c7483171f9f\_file.pdf <https://biokic4.rc.asu.edu/sandbox/portal/checklists/checklist.php?clid=6909> [https://beta.pinoysg.net/upload/files/2022/06/loxhtA2Cc2yZq4hjiN7l\\_07\\_9f25b5e83f89a6d2ffd24c7483171f9f\\_file.pdf](https://beta.pinoysg.net/upload/files/2022/06/loxhtA2Cc2yZq4hjiN7l_07_9f25b5e83f89a6d2ffd24c7483171f9f_file.pdf) <https://protelepilotes.com/wp-content/uploads/2022/06/UnDupe.pdf> <http://epicphotosbyjohn.com/?p=1801> <https://diontalent.nl/2022/06/07/innesoft-boxmagic-crack-free-registration-code-x64-latest-2022/> <http://saddlebrand.com/?p=3599> <https://epkrd.com/udp-tunnel-crack-activation-key-x64/> [http://www.todaynewshub.com/wp-content/uploads/2022/06/Avast\\_Decryption\\_Tool\\_for\\_Legion\\_Ransomware.pdf](http://www.todaynewshub.com/wp-content/uploads/2022/06/Avast_Decryption_Tool_for_Legion_Ransomware.pdf) https://richonline.club/upload/files/2022/06/4qOMUVWYMv4rBP8tCe5A\_07\_c260c8dc746c5ff512feb8f316dacf30\_file.pdf https://wakelet.com/wake/XKTKgrxkmrkjCBJsUF4E <https://ourlittlelab.com/wp-content/uploads/2022/06/latifokk.pdf> <https://bonnethotelsurabaya.com/businesssales/aspactiveconverter-component-crack> <https://praxisboerse-arbeitsmedizin.de/custos-crack-with-product-key-free-2022/> [https://waappitalk.com/upload/files/2022/06/bXiLidy8Jfs3WLYEOXMN\\_07\\_c260c8dc746c5ff512feb8f316dacf30\\_file.pdf](https://waappitalk.com/upload/files/2022/06/bXiLidy8Jfs3WLYEOXMN_07_c260c8dc746c5ff512feb8f316dacf30_file.pdf) <https://germanconcept.com/wp-content/uploads/2022/06/WordCollector.pdf> <https://www.macroalgae.org/portal/checklists/checklist.php?clid=7870>